<< Photoshop CS6 >>

, tushu007.com

- << Photoshop CS6 >>
- 13 ISBN 9787302286738
- 10 ISBN 7302286736

出版时间:2012-9

页数:455

PDF

更多资源请访问:http://www.tushu007.com

<< Photoshop CS6 >>

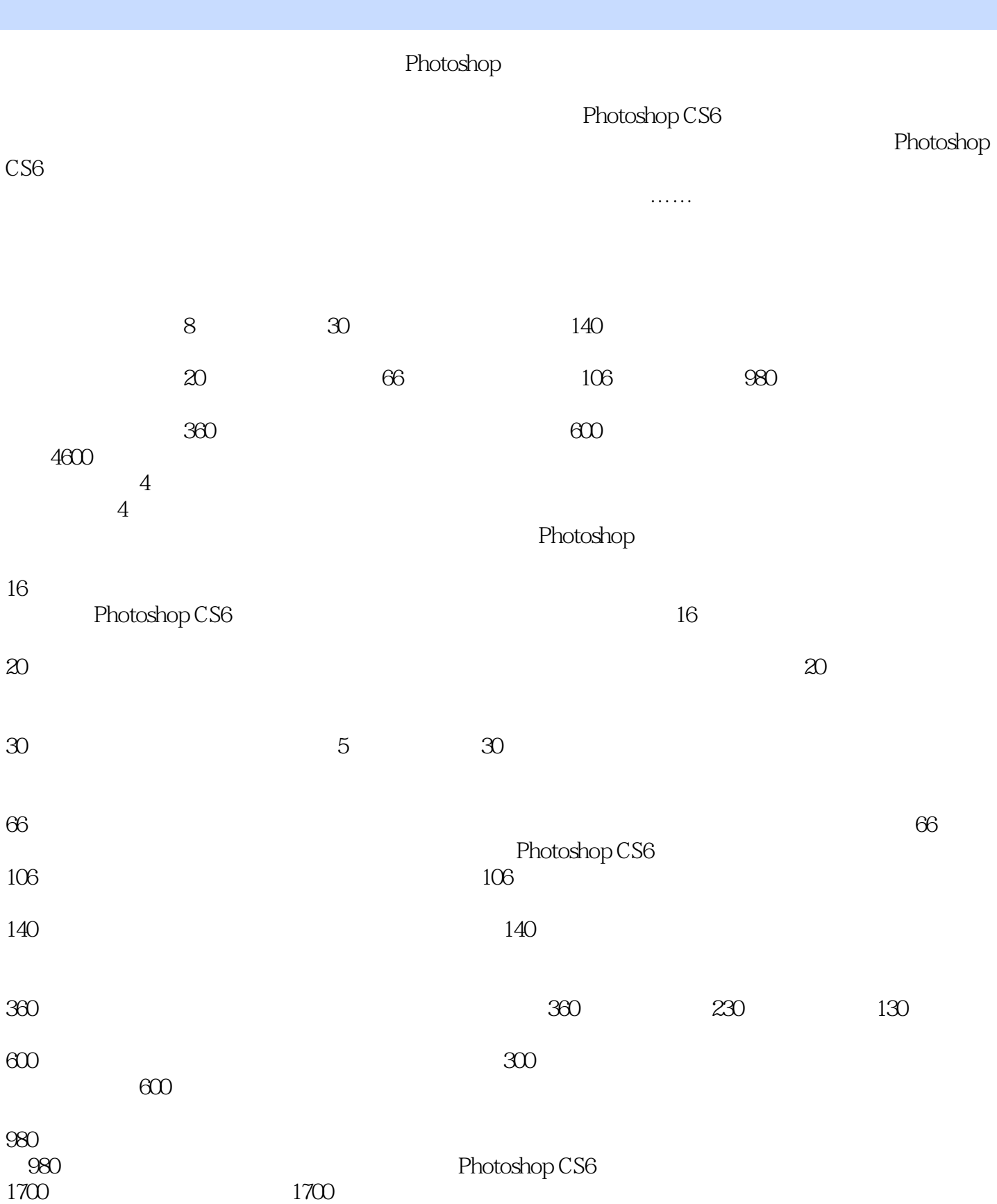

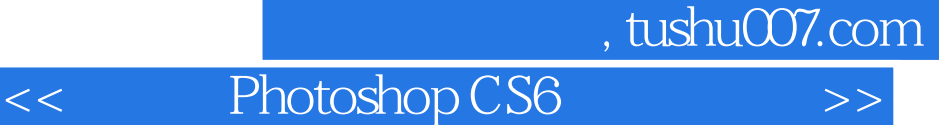

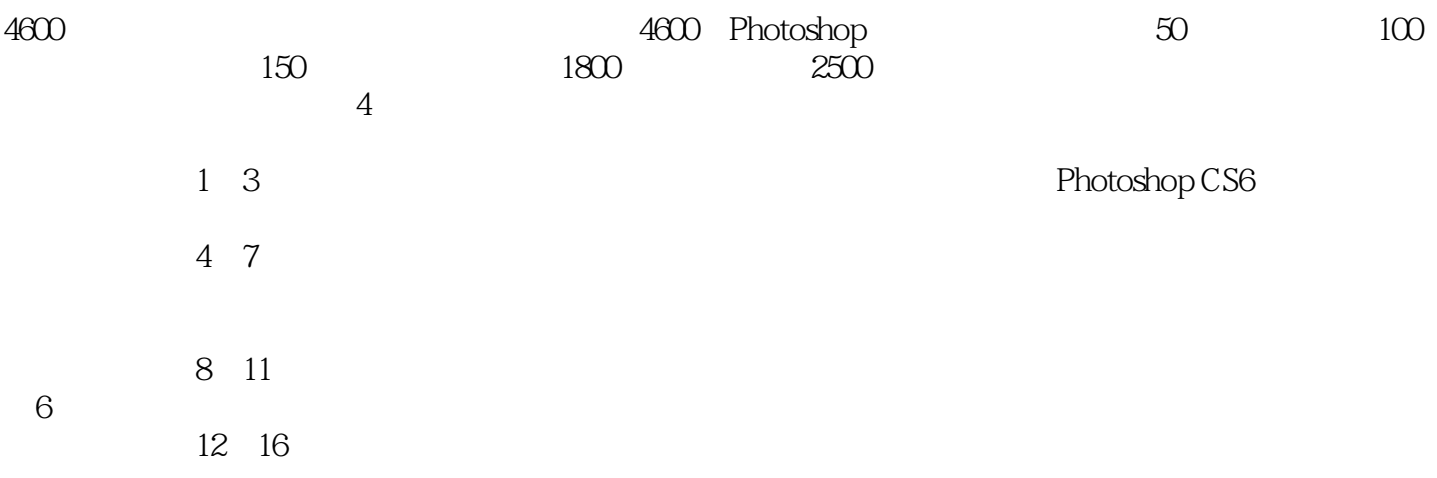

## << Photoshop CS6 >>

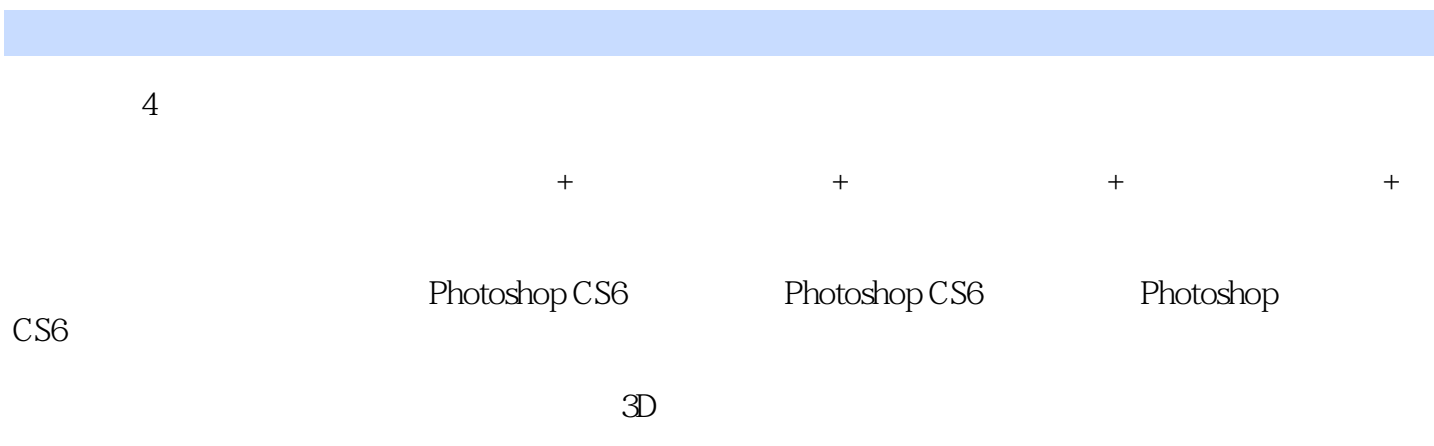

 $CS6$ 

本书结构清晰、语言简洁,适合Photoshop

 $>>$ 

Photoshop CS6

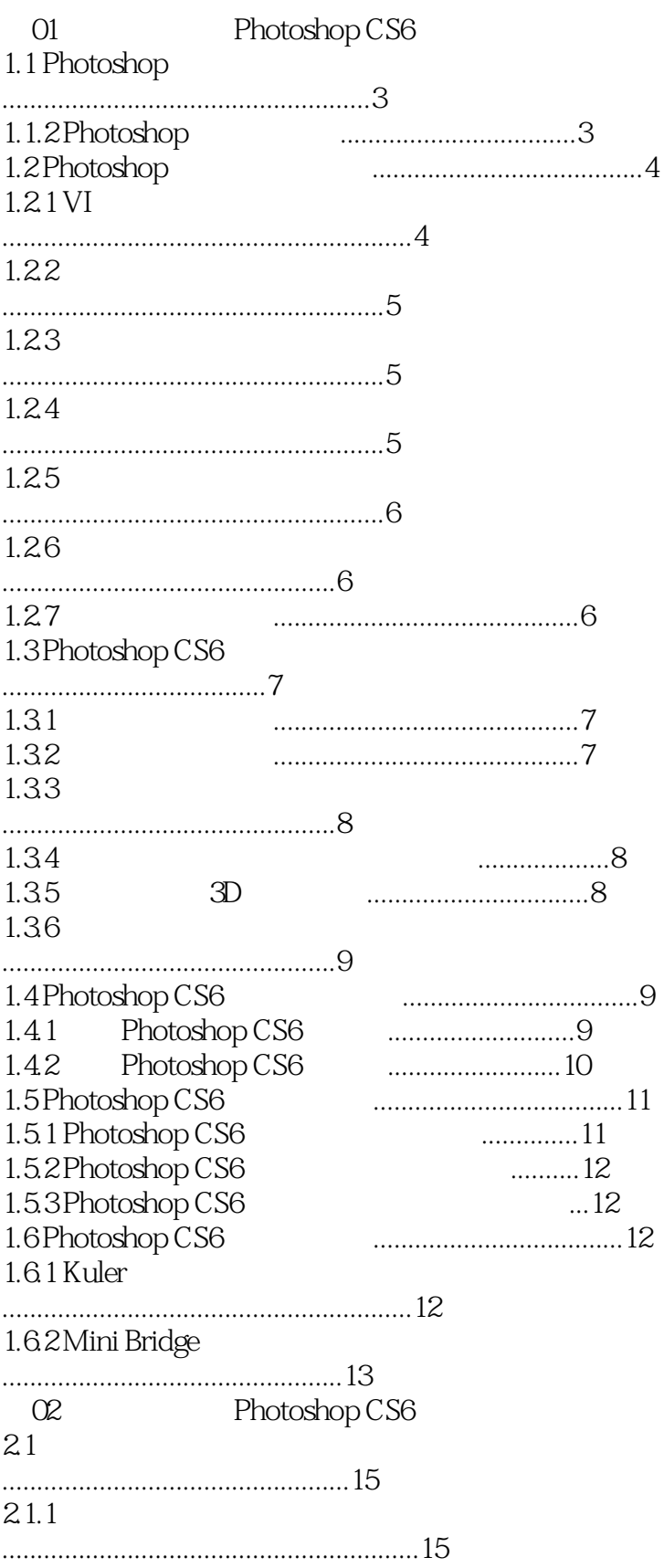

Photoshop CS6

 $>$ 

#### $21.2$

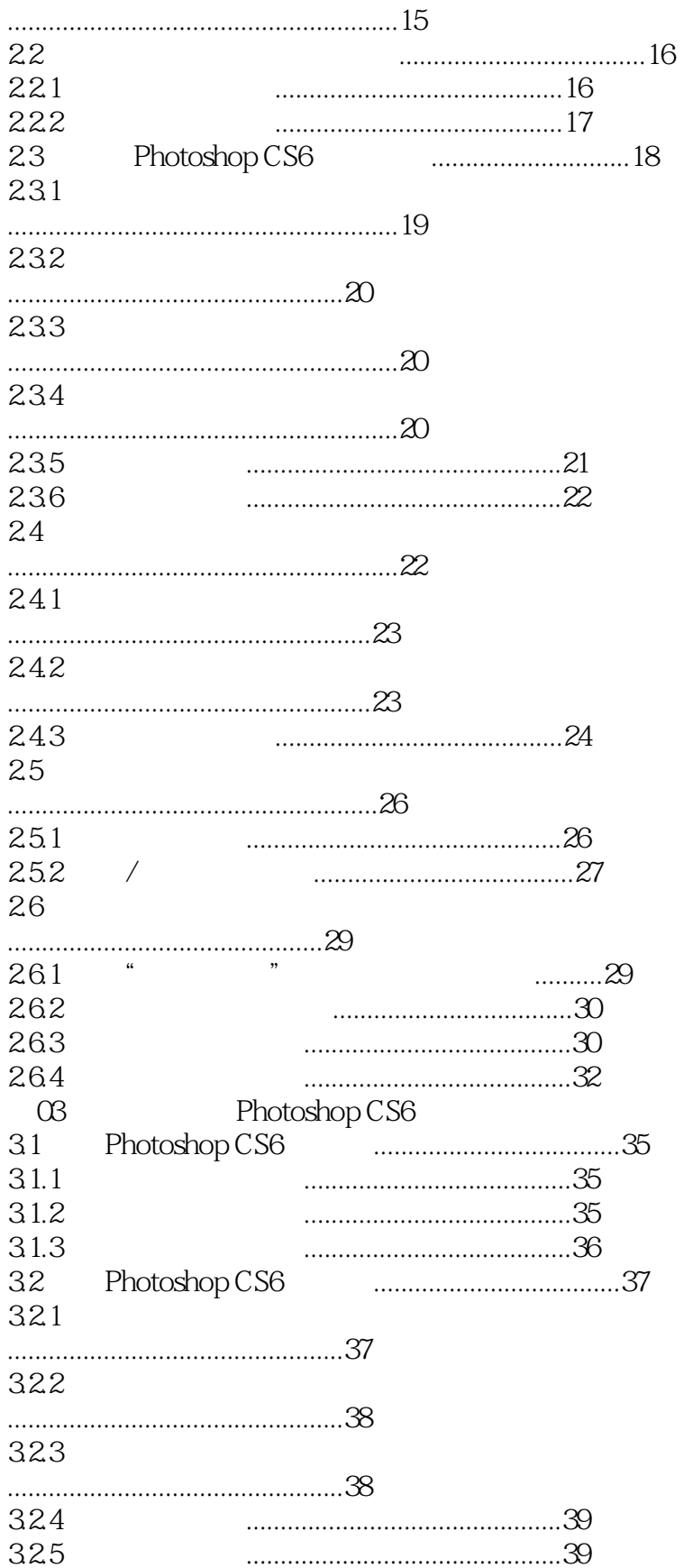

# Photoshop CS6

 $<<$ 

 $\rightarrow$ 

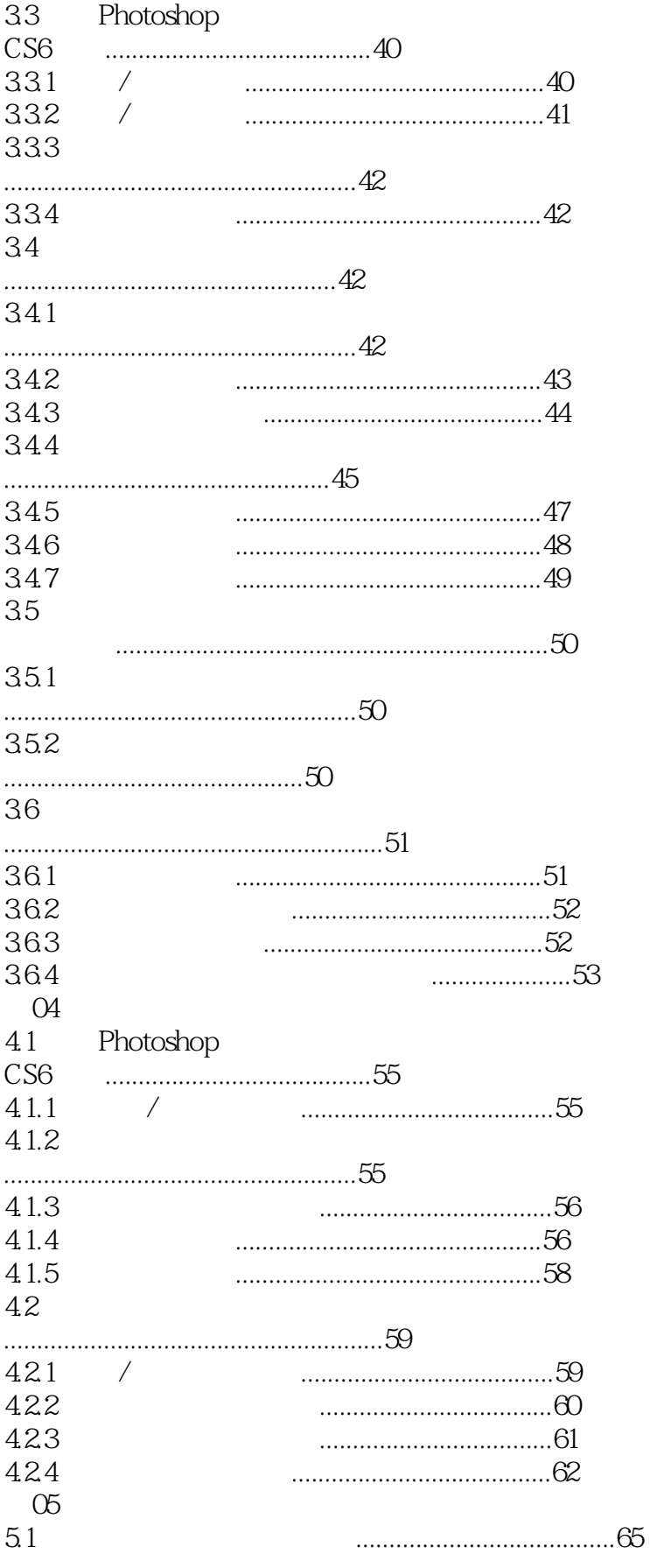

 $>>$ 

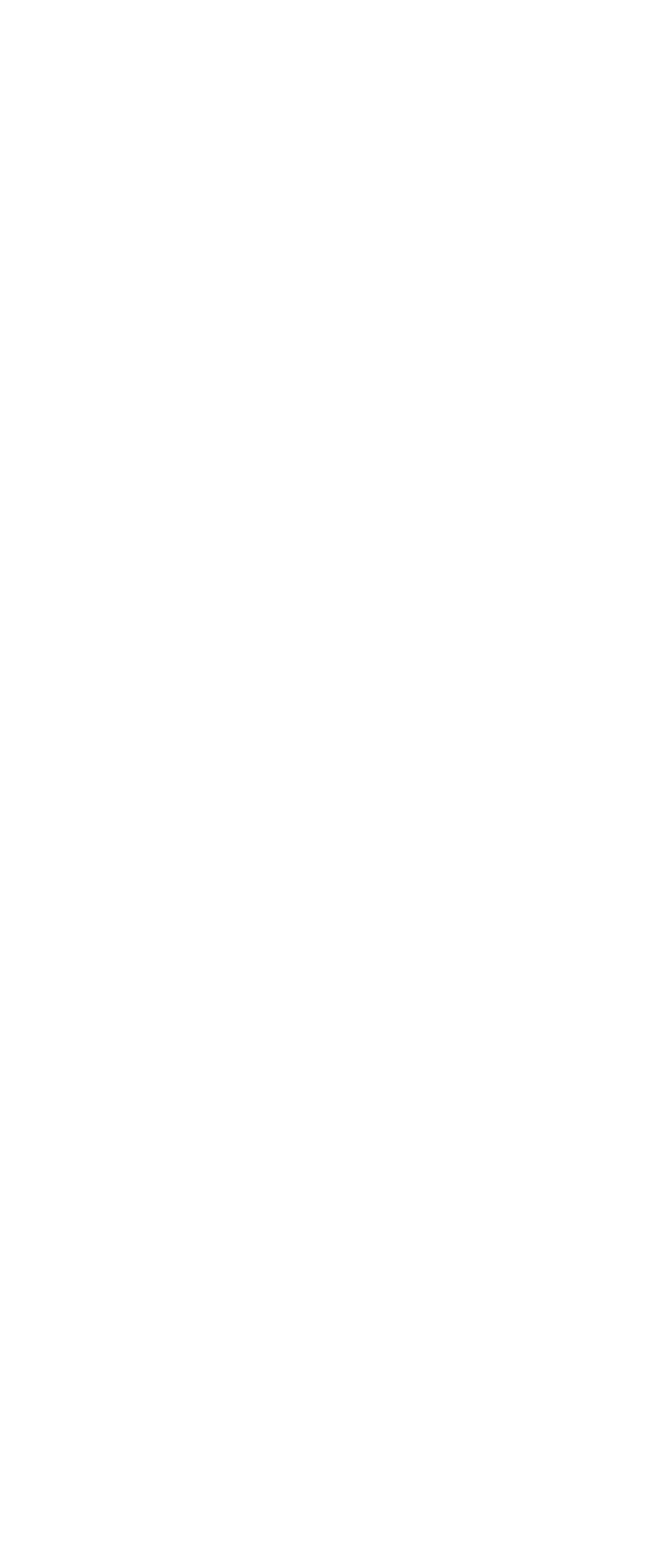

 $>$ 

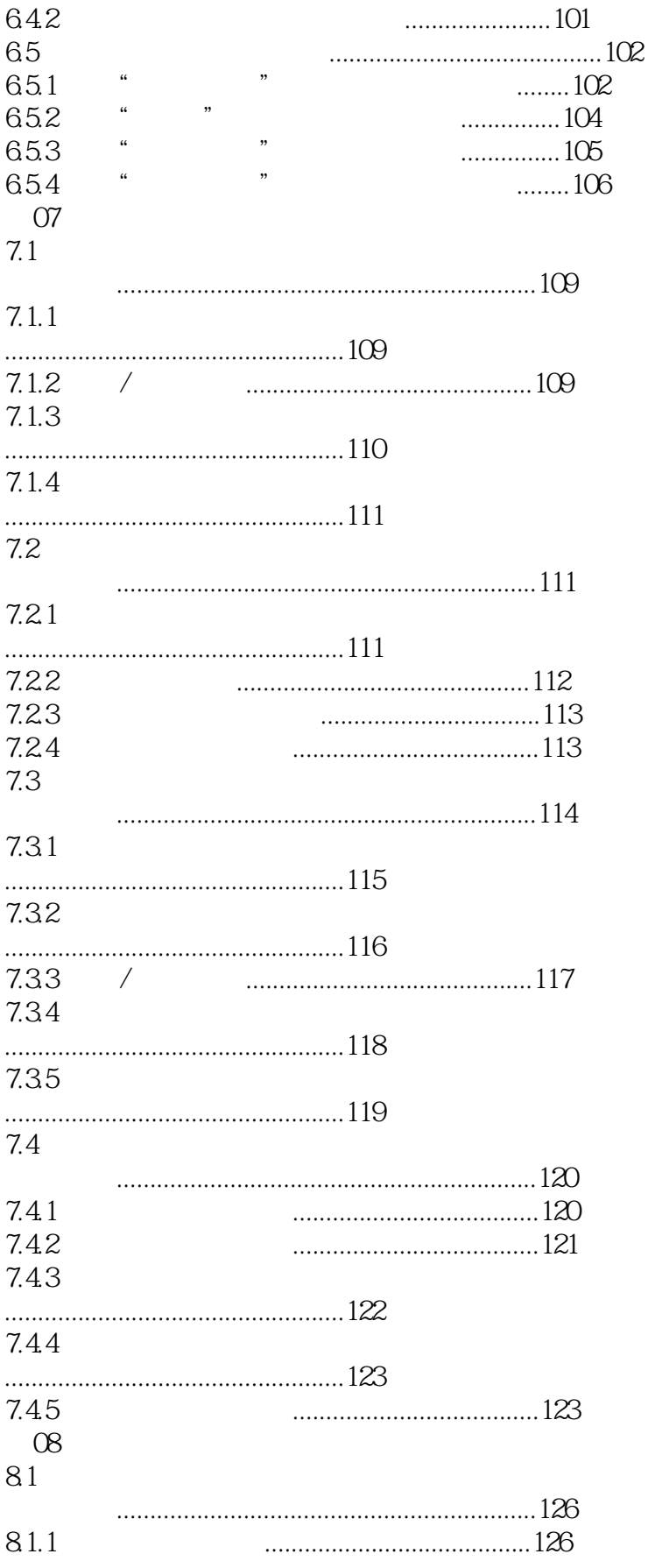

#### , tushu007.com  $\rightarrow$

Photoshop CS6

#### 81.2

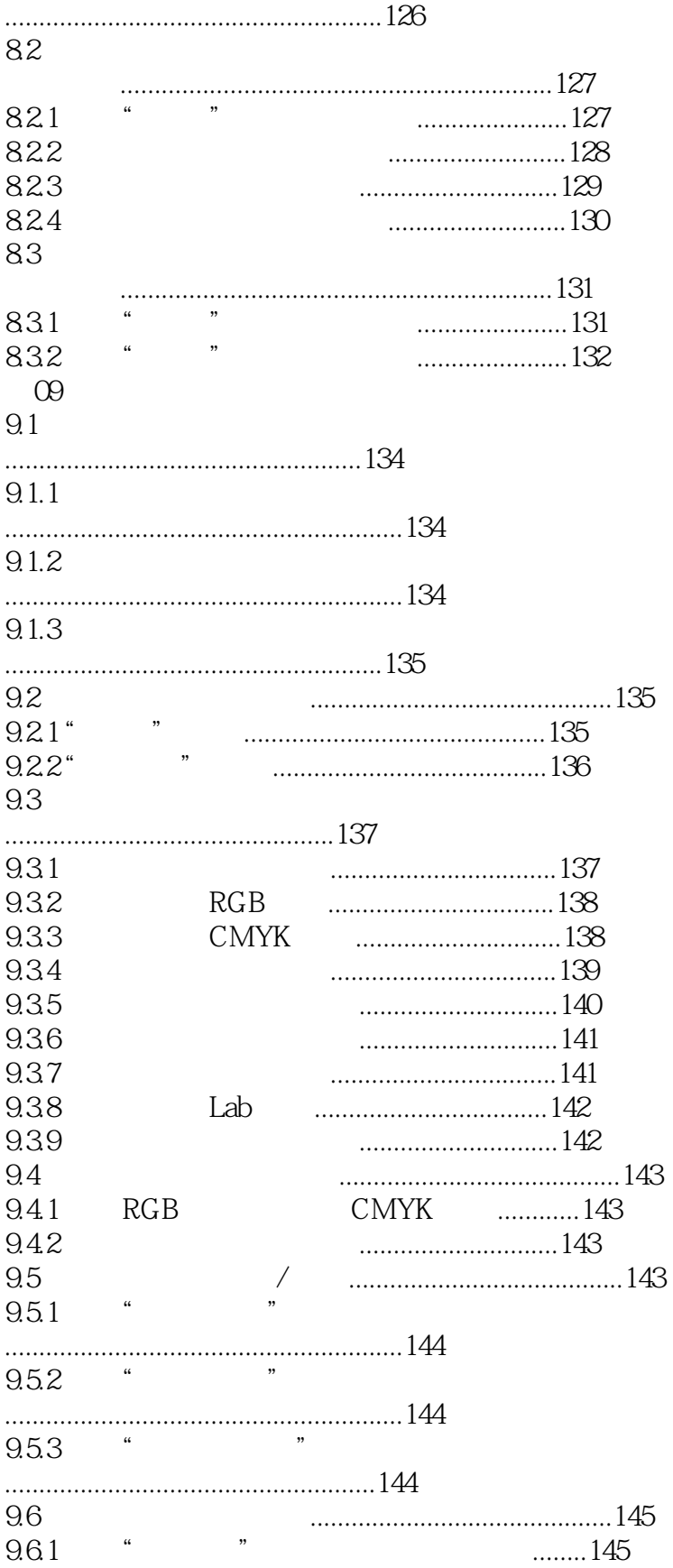

## << Photoshop CS6 >>

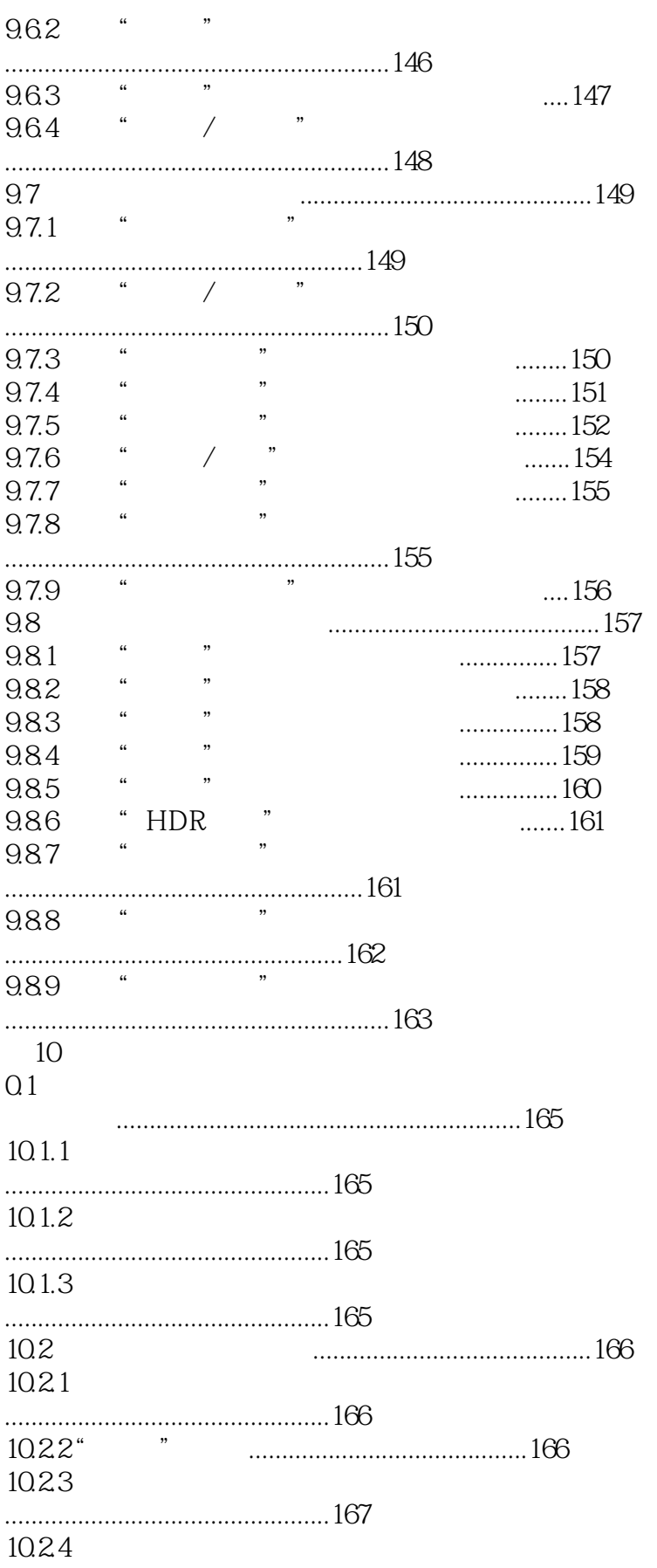

<< Photoshop CS6 >>

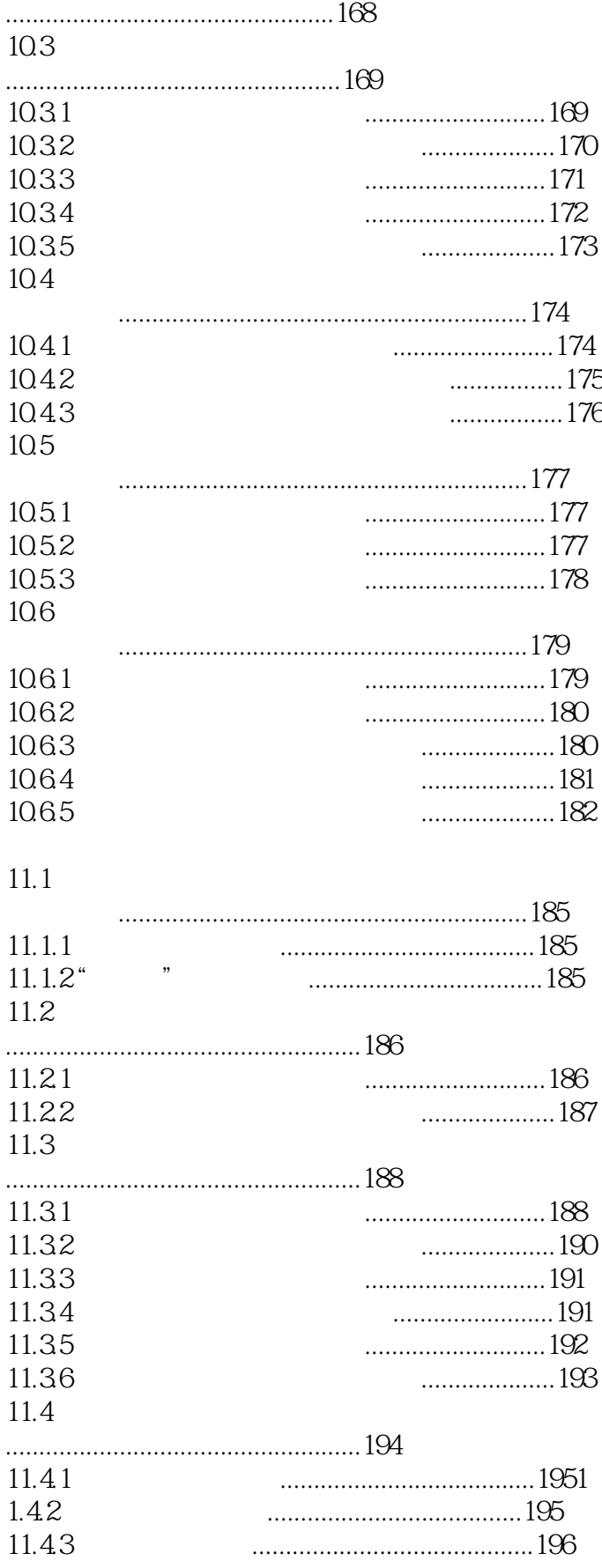

 $>>$ 

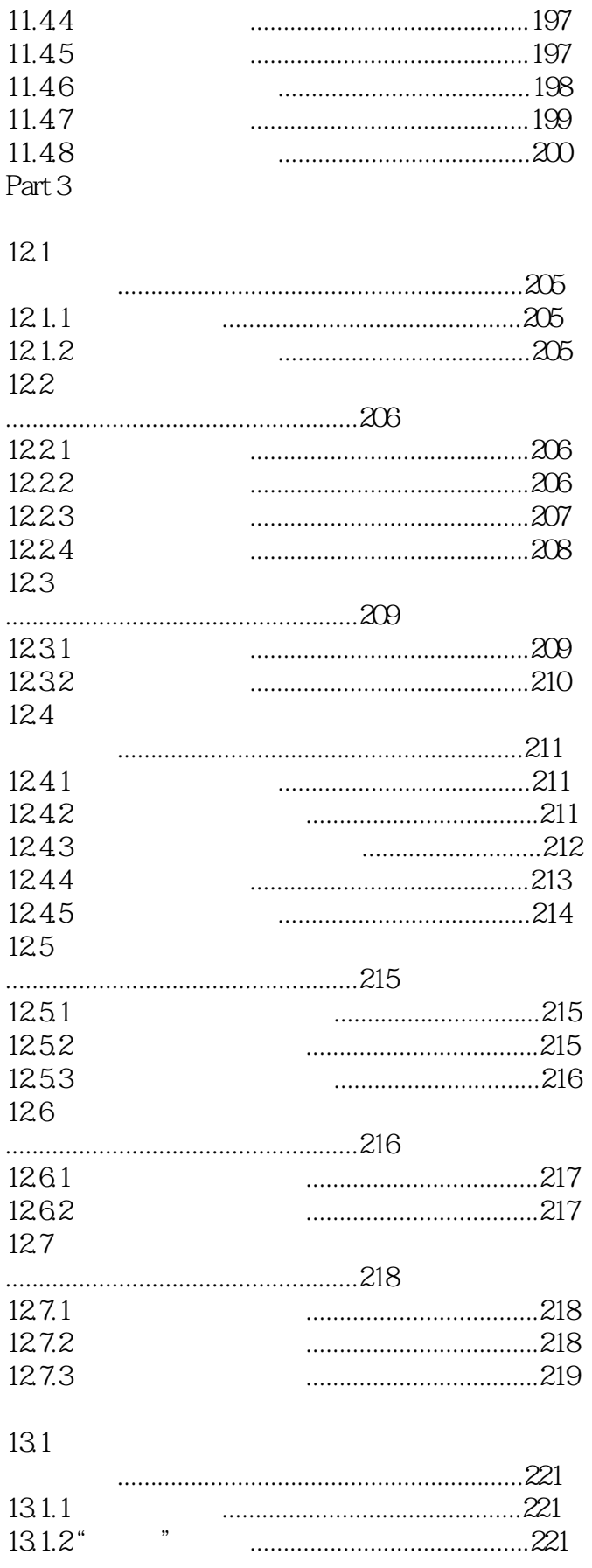

## Photoshop CS6

# Photoshop CS6

 $<<$ 

 $>$ 

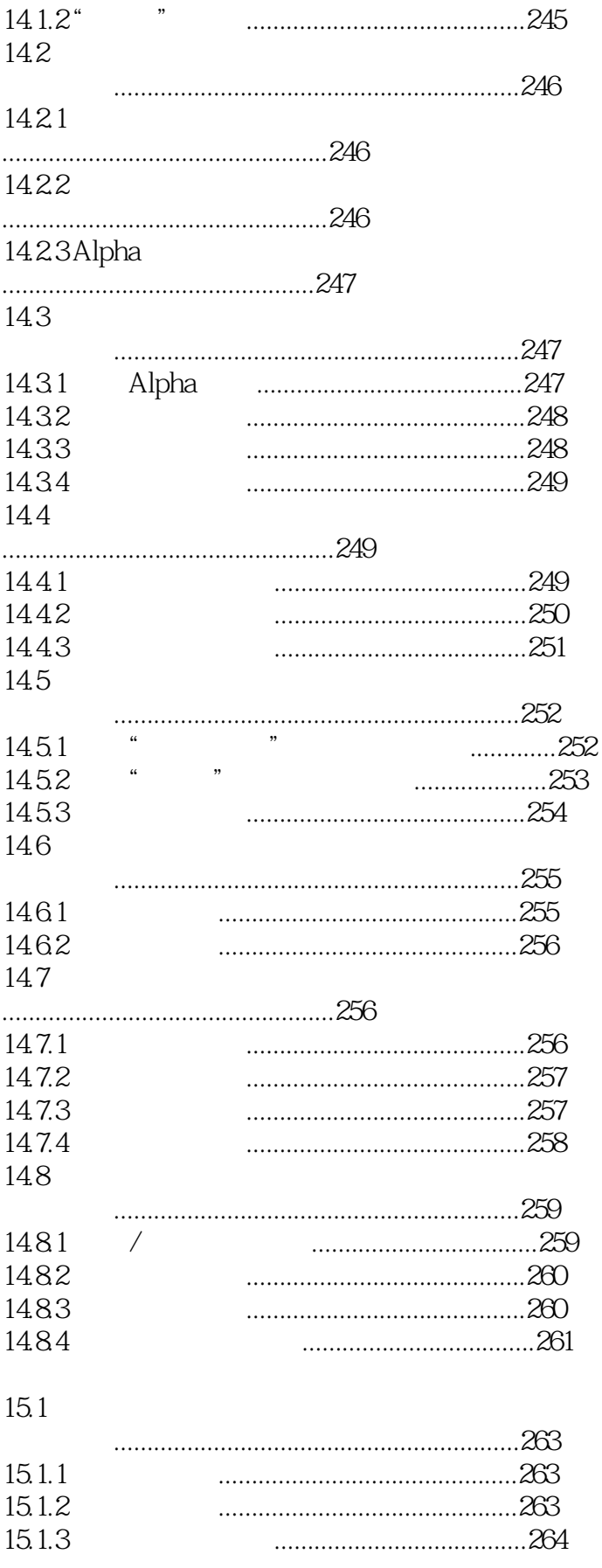

Photoshop CS6

 $>$ 

#### 15.2

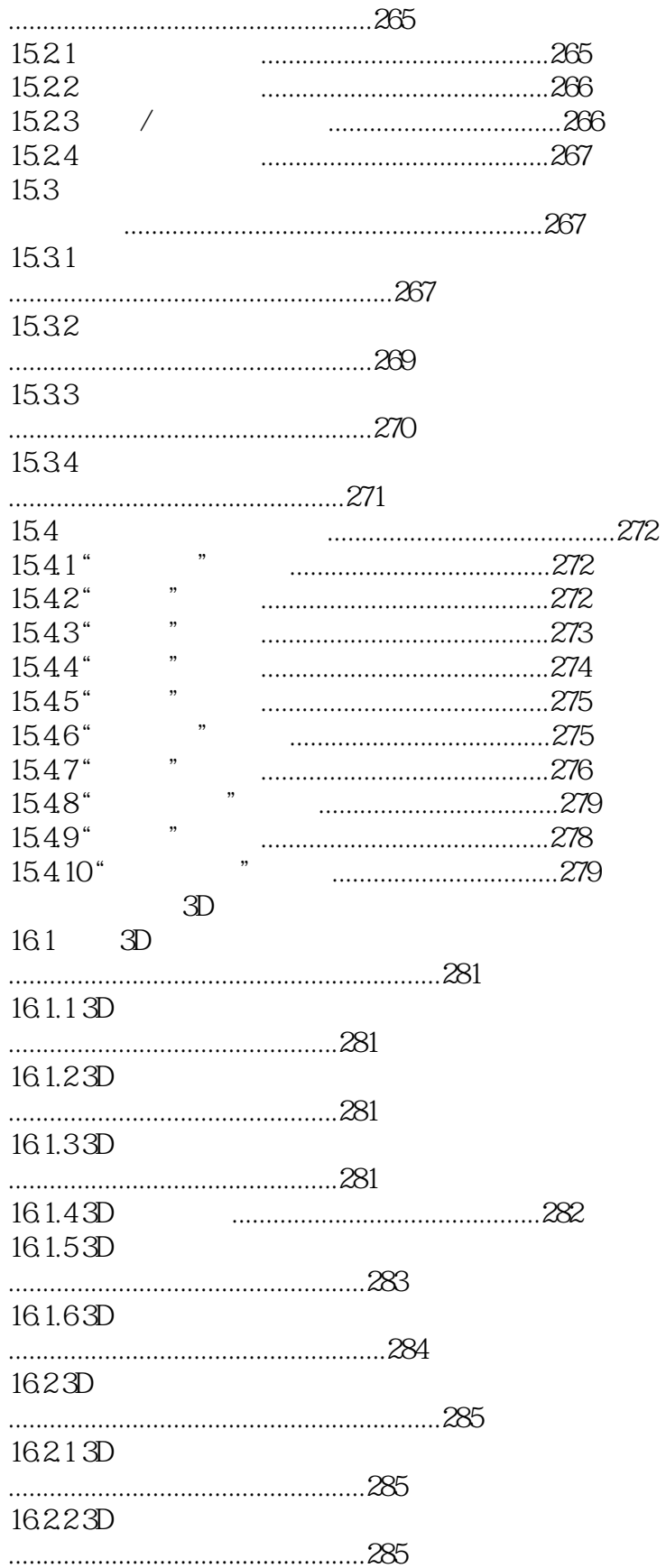

Photoshop CS6

 $\overline{\phantom{1}}$ 

#### 16233D

 $\overline{<<}$ 

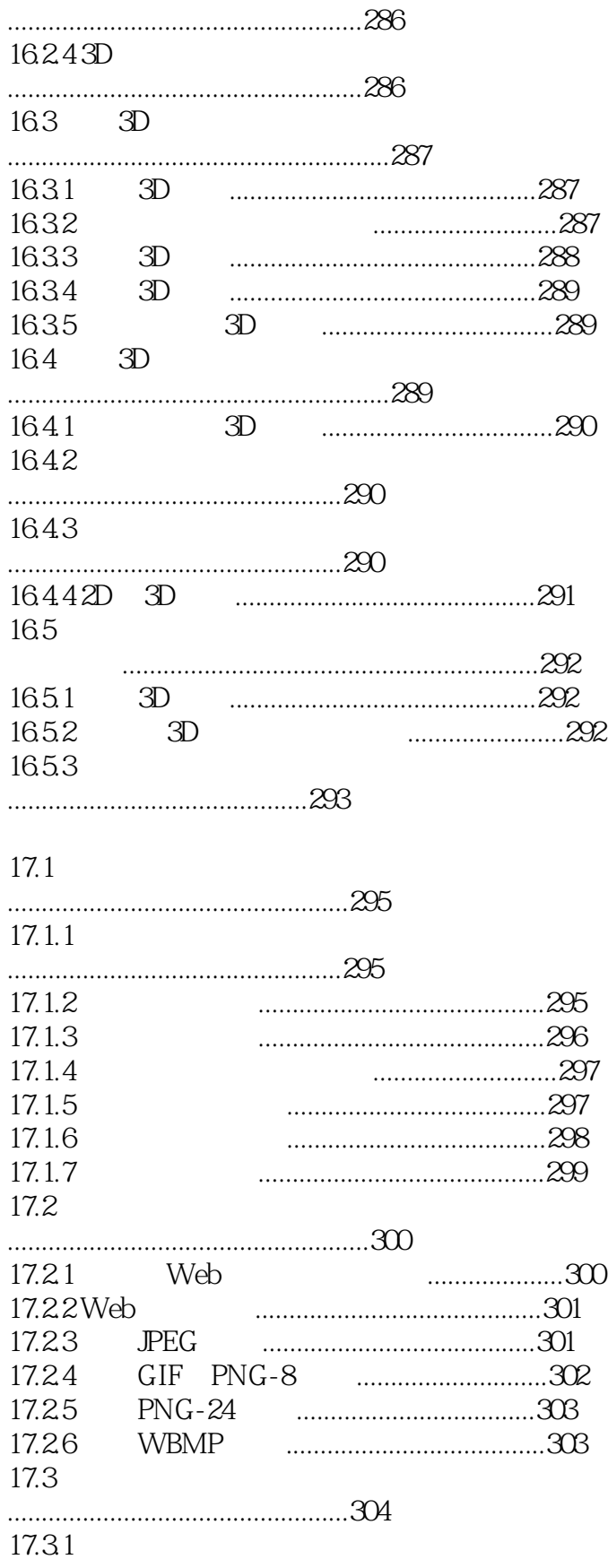

 $>>$ 

Photoshop CS6

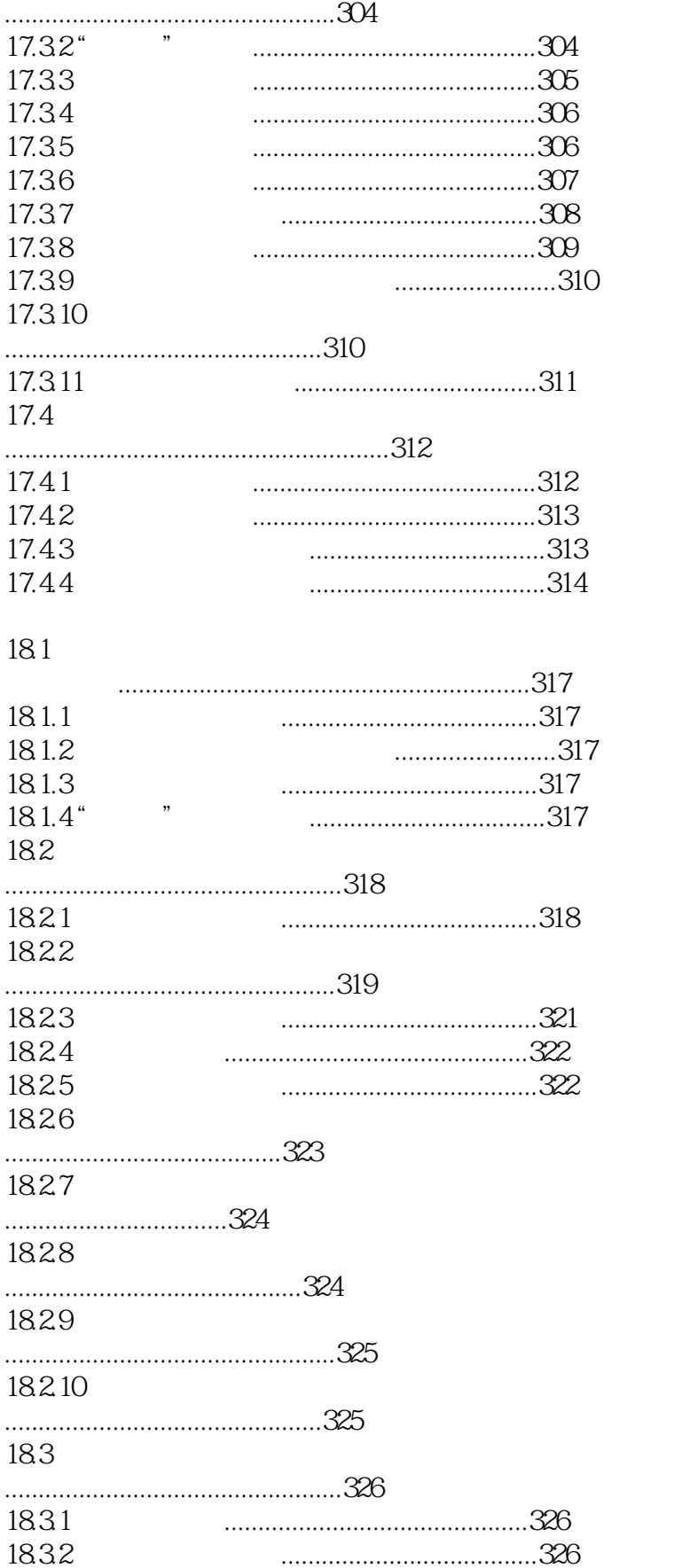

 $\overline{\phantom{1}}$ 

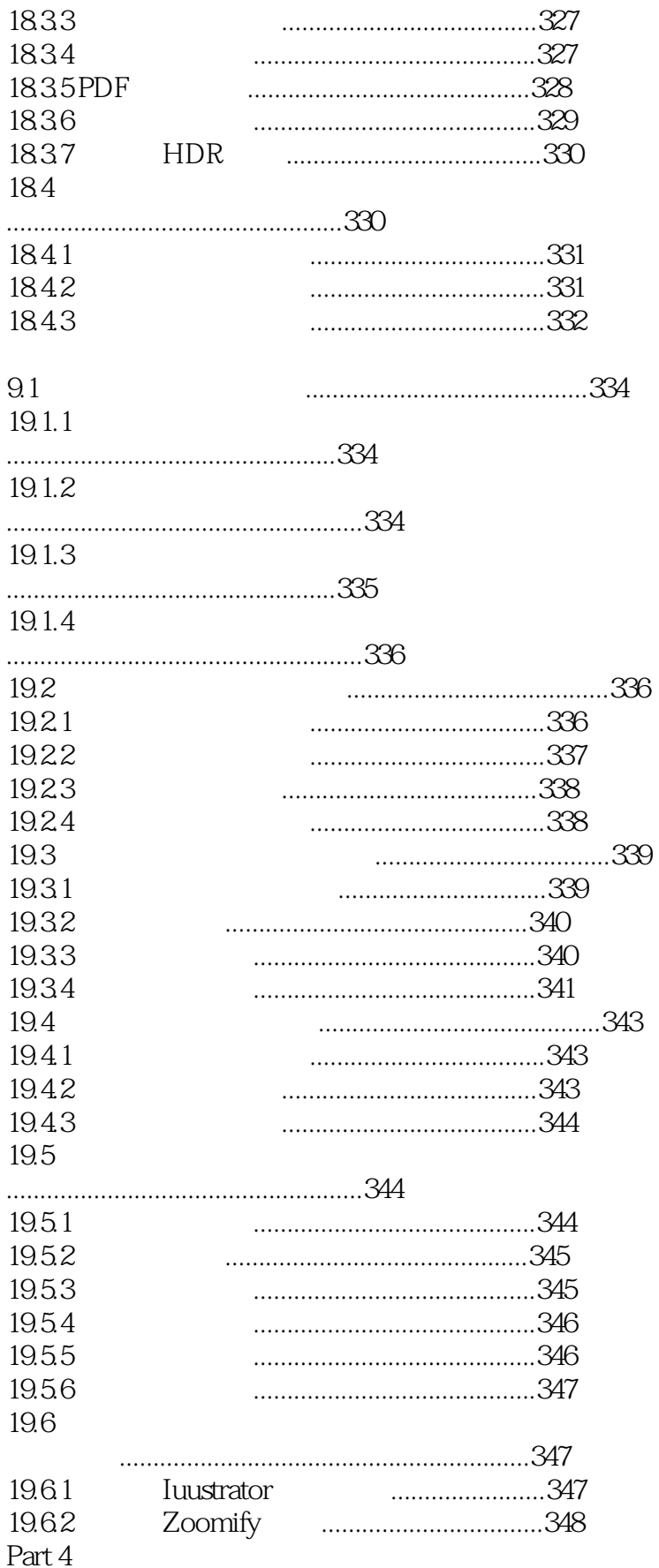

 $>$ 

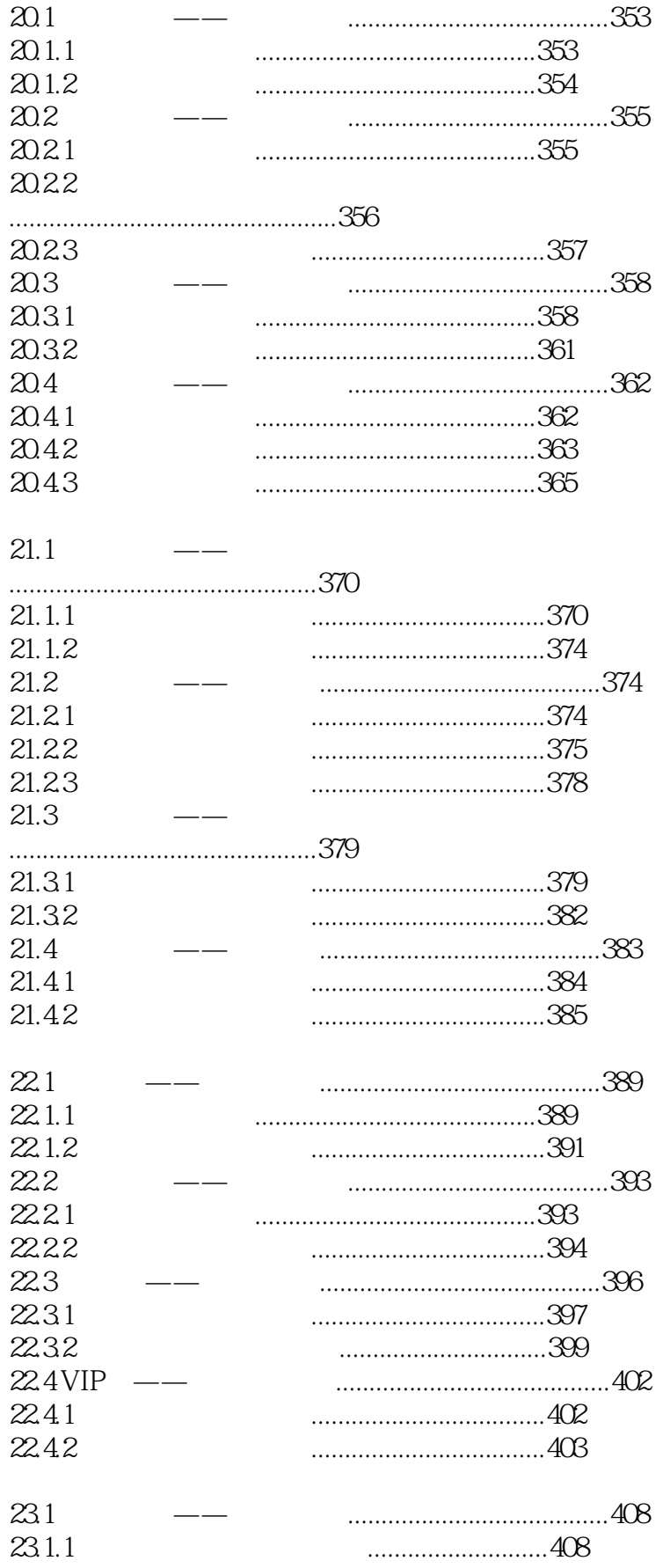

# << Photoshop CS6 >>

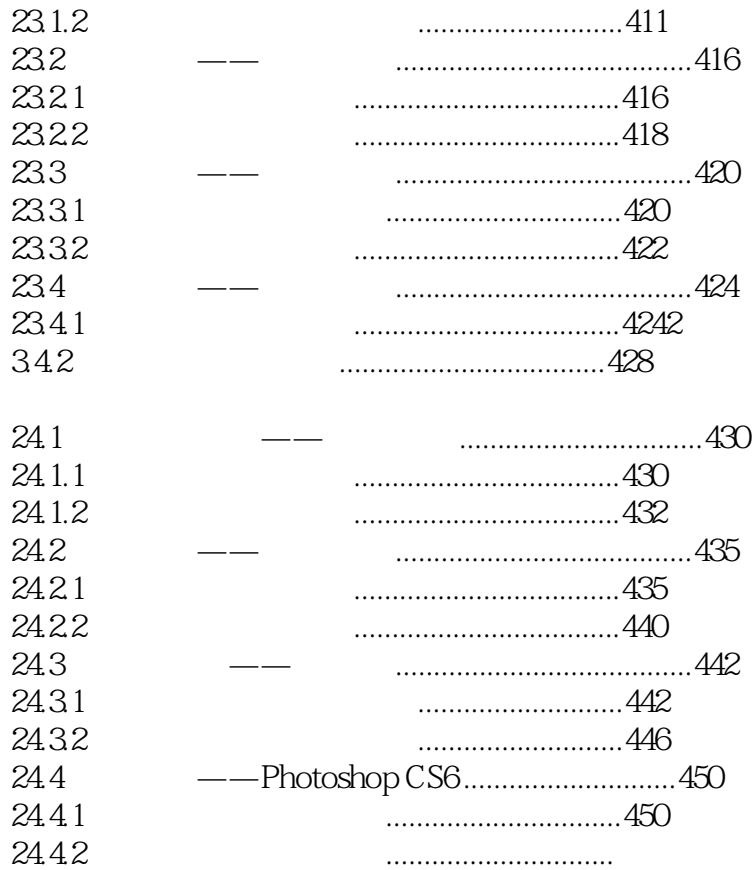

<< Photoshop CS6 >>

#### 10.2.3 Photoshop CS6 **Figure 2.5** Photoshop CS6

1. Photoshop CS6 \* \* \* \*

 $\alpha$  and  $\alpha$  and  $\alpha$  and  $\alpha$  and  $\alpha$  and  $\alpha$   $\alpha$   $\beta$   $\beta$   $\beta$   $\gamma$ , even a construction of the construction of the construction of the construction of the  $\eta$ 10 5

 $\frac{a}{a}$  and  $\frac{b}{a}$  $2$ 

 $\alpha$  and  $\alpha$  and  $\alpha$  and  $\alpha$  and  $\alpha$  and  $\alpha$   $\alpha$   $\beta$   $\alpha$   $\beta$   $\beta$   $\beta$ , even a construction of the construction of the construction of the construction of the construction of the construction of the construction of the construction of the construction of the construction of the construction 10-7  $\frac{4}{100}$ ,  $\frac{8}{100}$ 

设置保存路径和文件名,单击"保存"按钮,即可保存画笔。  $3 \thinspace$  $\alpha$  and  $\alpha$  and  $\alpha$  and  $\alpha$  and  $\alpha$  and  $\alpha$   $\alpha$   $\beta$   $\beta$   $\beta$   $\gamma$ , even a construction of the construction of  $\mu$ 10-9

 $\mu$  and  $\mu$  and  $\mu$  $4.$  $\alpha$  $\frac{10}{10}$ 

 $\mu$  and  $\mu$  or  $\mu$  or  $\mu$  or  $\mu$  and  $\mu$  and  $\mu$  and  $\mu$  and  $\mu$  and  $\mu$  and  $\mu$  and  $\mu$  and  $\mu$  and  $\mu$  and  $\mu$  and  $\mu$  and  $\mu$  and  $\mu$  and  $\mu$  and  $\mu$  and  $\mu$  and  $\mu$  and  $\mu$  and  $\mu$  and  $\mu$  and

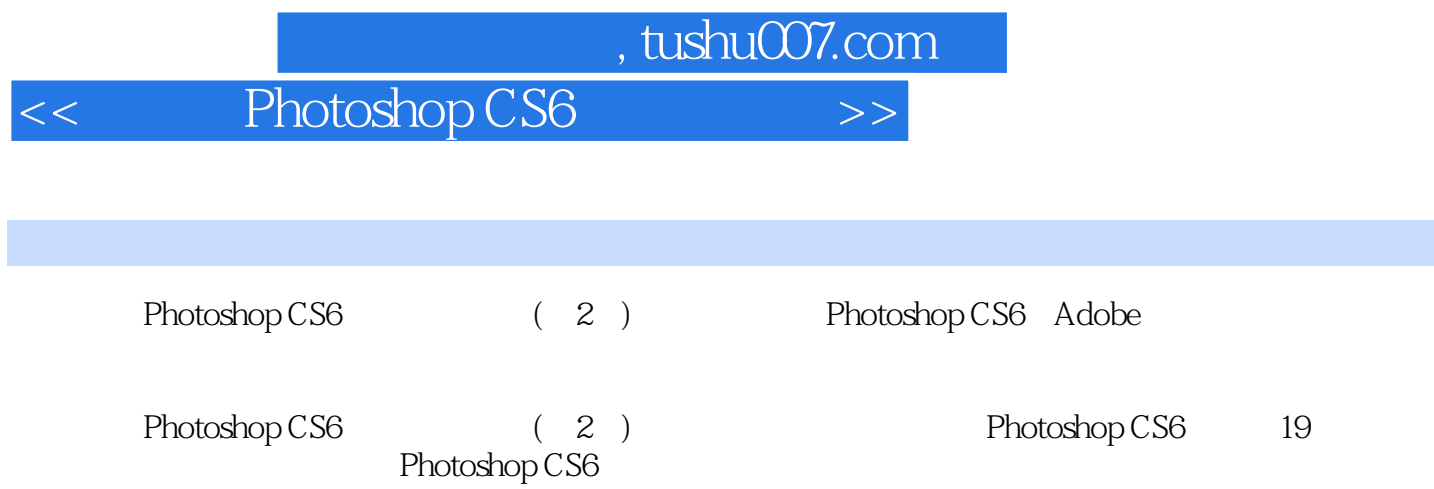

 $220$  $\hbox{Photoshop} \, \text{CS6}$  and  $\hbox{CD} \, \text{CS6}$  and  $\hbox{CD} \, \text{CS6}$  本站所提供下载的PDF图书仅提供预览和简介,请支持正版图书。

更多资源请访问:http://www.tushu007.com